## Up to Now

• **Week 1:** Semi-structured Data

• **Week 2:** XML Fundamentals & Namespaces

• **Week 3:** Document Type Definitions (DTDs)

• **Week 4:** XML Schema Definition (XSD)

# How XML Works

• Strict rules regarding the syntax of XML documents - allows for the development of XML parsers that can read documents

• Applications that need to understand an XML document will use a parser

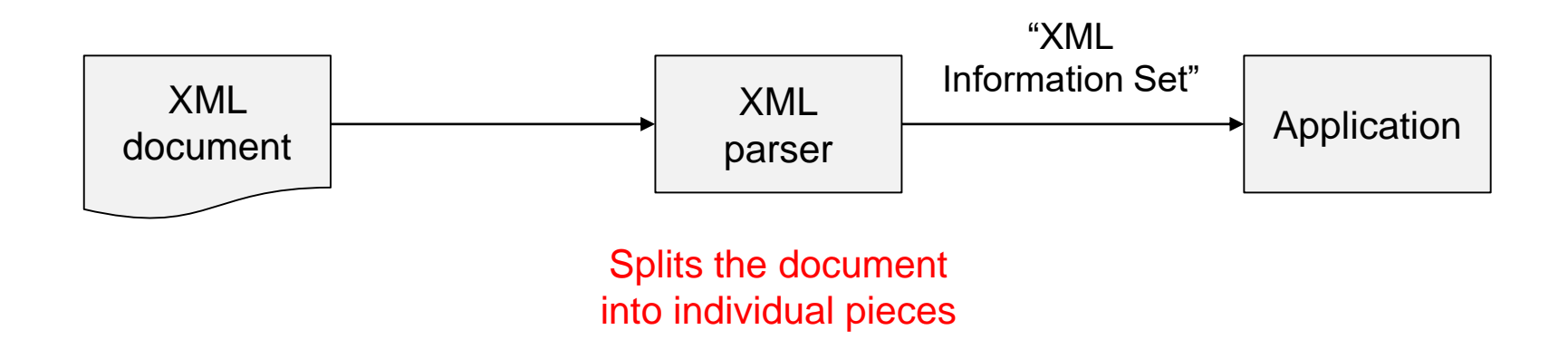

#### Event-Based Parsers

• Report parsing events, such as the start and end of elements, directly to the application

• The application implements handlers to deal with the different events

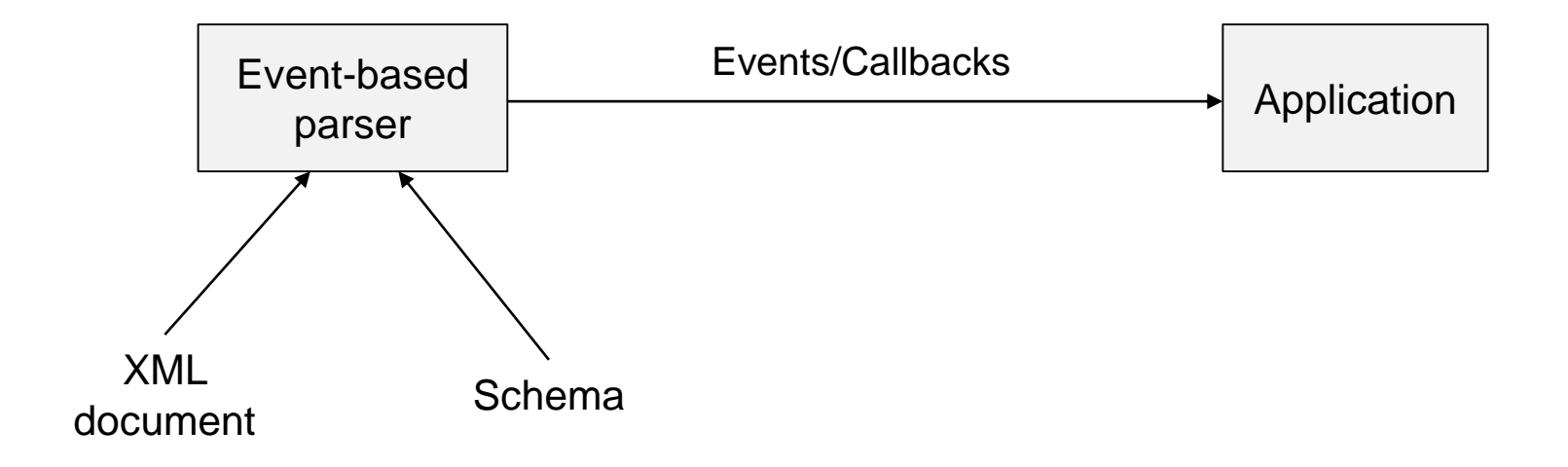

#### Event-Based Parsers

#### parse

```
<element attr="attr-value">
```

```
...text-1…
```
<subelement>…text-2…</subelement>

</element>

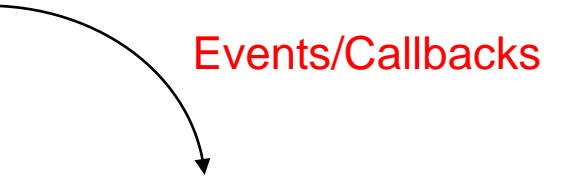

start document start element: "element" attribute name="attr" value="attr-value" characters: "…text-1…" start element: "subelement" characters: "…text-2…" end element: "subelement" end element: "element" end document

#### Tree-Based Parsers

• Map an XML document into an internal tree structure stored in main memory

• The application navigates that tree

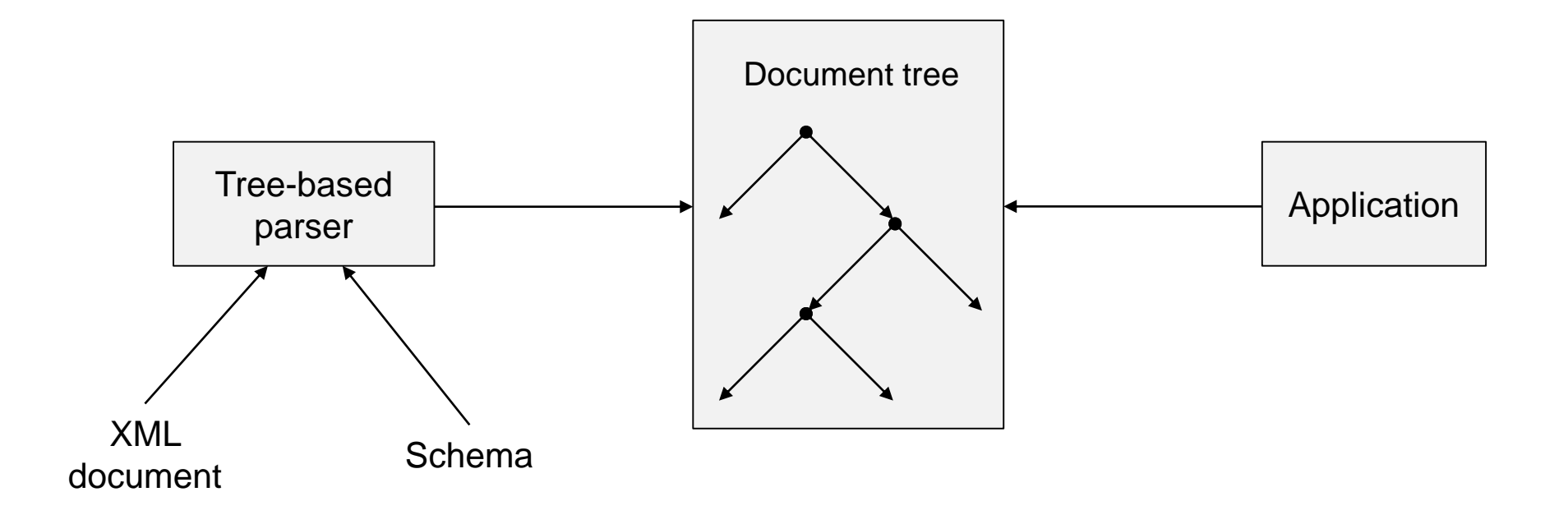

#### Tree-Based Parsers

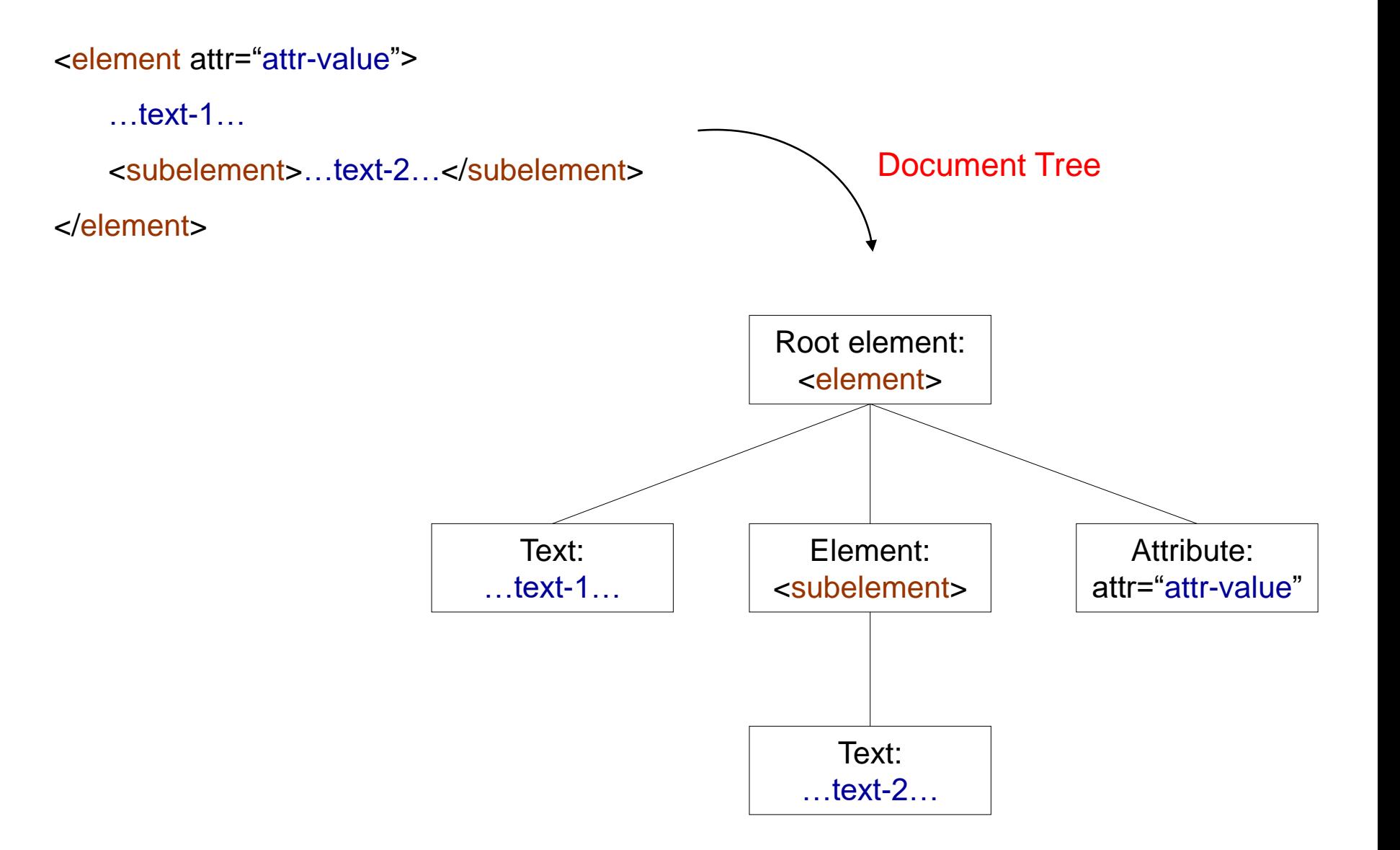

#### Event-Based vs. Tree-Based Parsers

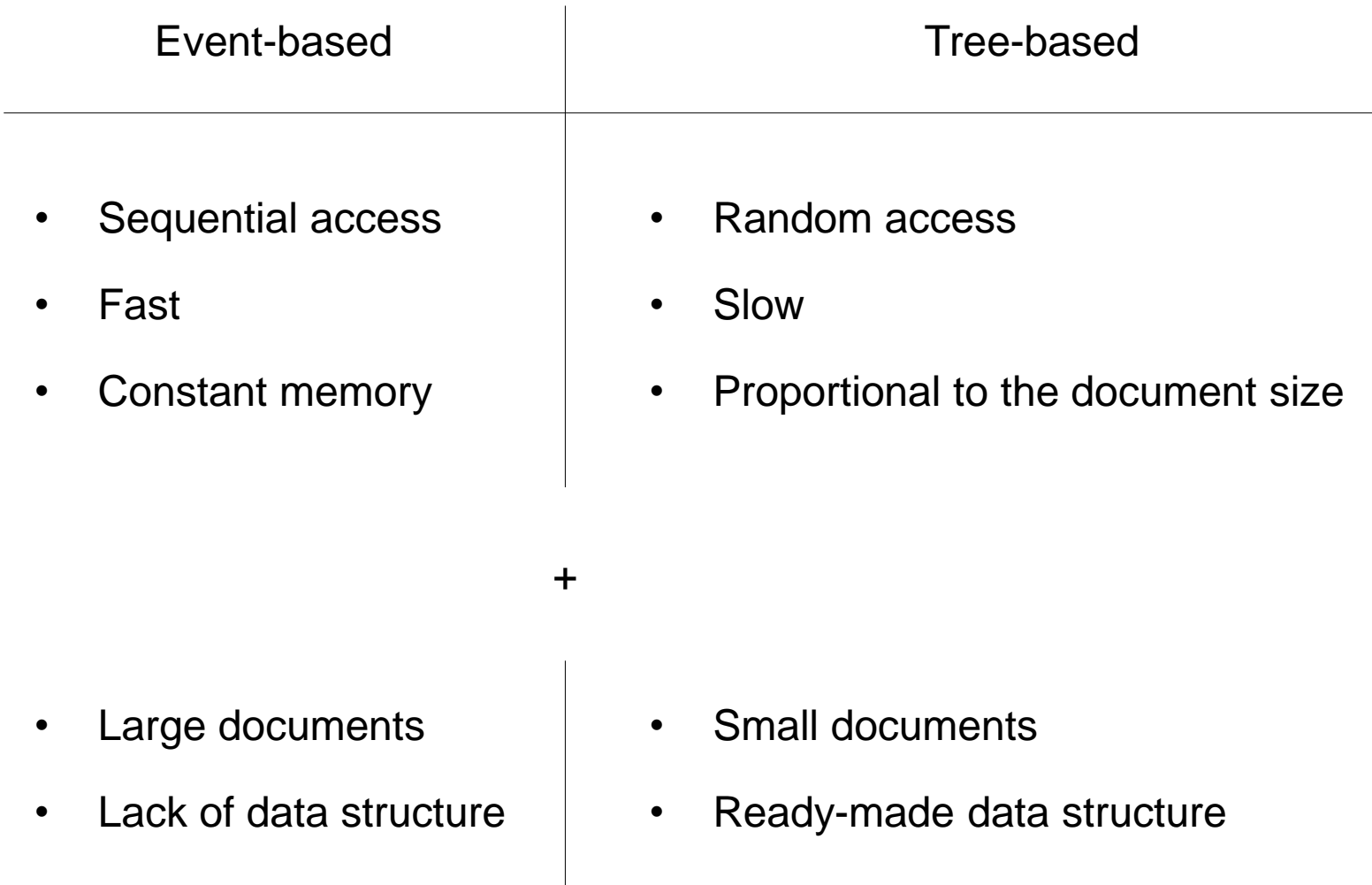

#### Standards for XML Parsers

• SAX - Simple API for XML (event-based)

o "De facto" standard

• DOM - Document Object Model (tree-based) o W3C standard

… APIs to read and interpret XML documents

… we first focus on SAX

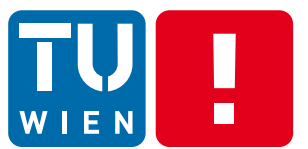

**FAKULTÄT** FÜR INFORMATIK

**Faculty of Informatics** 

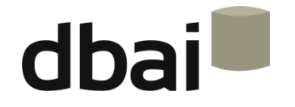

### **Semi-structured Data**

# **6 - Simple API for XML (SAX)**

Andreas Pieris and Wolfgang Fischl, Summer Term 2016

#### **Outline**

- Callbacks
- A Simple SAX Program
- Content Handling
- Error Handling
- Features

# SAX - Simple API for XML

• An event-based API for reading XML documents

• No W3C standard, but a "de facto" standard - very popular

• Free and open source - http://www.saxproject.org

• Originally a Java-only API, but there are versions for several other programming languages (C++, Python, Perl, etc.)

**ATTENTION:** We focus on the Java version of the API

#### **Callbacks**

• SAX works through callbacks - we call the parser, it calls methods that we supply

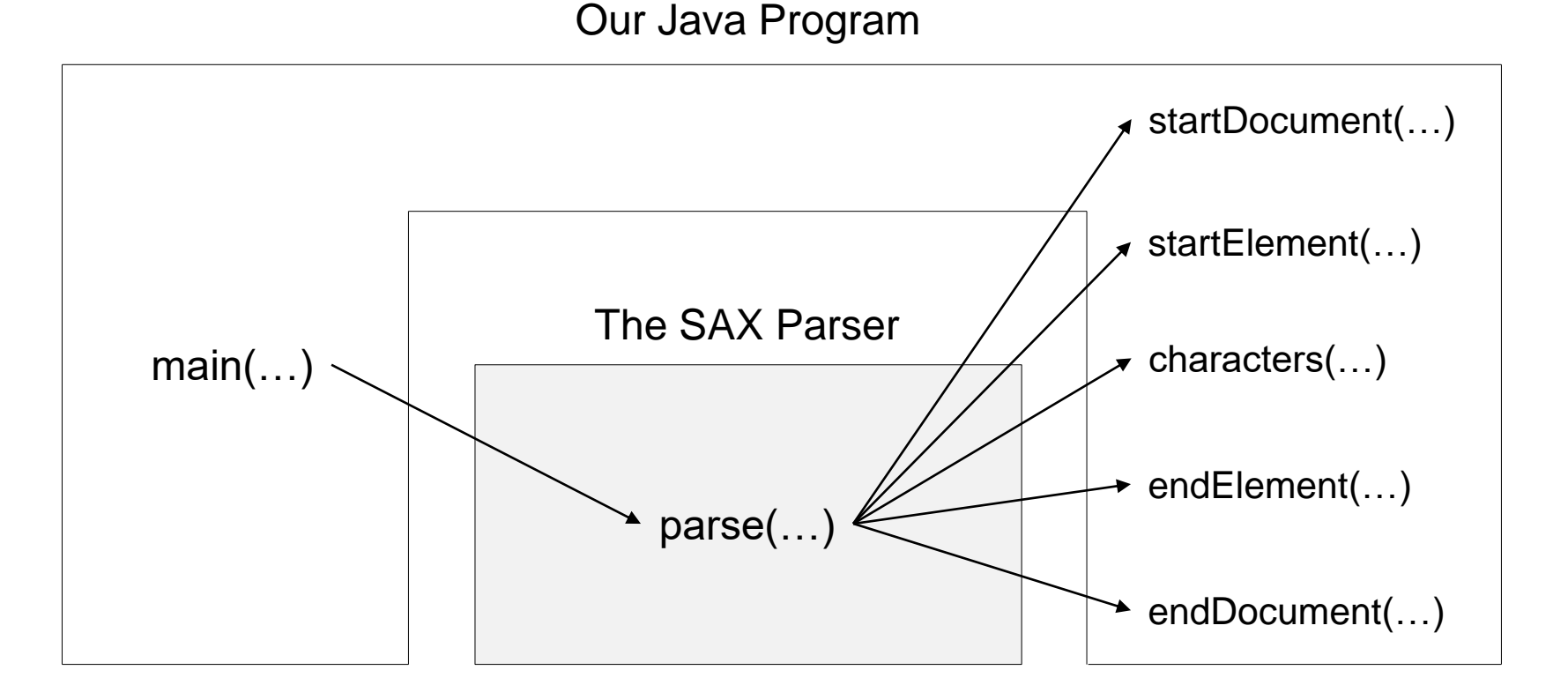

#### **Callbacks**

SAX works through callbacks - we call the parser, it calls methods that we supply

Callback functions are divided into four event handlers:

o ContentHandler - it handles basic parsing callbacks (e.g., element starts) o ErrorHandler - it handles parsing errors

- o DTDHandler it handles notation and unparsed entity declarations
- $\circ$  EntityResolution customized handling for external entities

the crucial event handlers

course.xml

<?xml version="1.0"?>

<course>Semi-structured Data</course>

Expected Result

startElement: course

characters: Semi-structured Data

endElement: course

- The program consists of two classes:
	- o Course it contains the main method
		- o Creates an XMLReader the actual parser that reads the XML document and calls the callbacks

XMLReader parser = XMLReaderFactory.createXMLReader();

o Installs the content handler

Handler handler = new Handler();

parser.setContentHandler(handler);

o Starts the parsing

parser.parse("course.xml");

- The program consists of two classes:
	- o Handler contains handlers for three kinds of callbacks
		- o startElement callbacks, generated when a start tag is seen
		- o endElement callbacks, generated when an end tag is seen
		- o characters callbacks, generated for the content of an element

## A Simple SAX Program: Class Course

import org.xml.sax.\*; import org.xml.sax.helpers.\*;

}

}

public class Course { public static void main(String[] args) throws Exception { //create XMLReader XMLReader parser = XMLReaderFactory.createXMLReader();

> //install the content handler Handler handler = new Handler(); parser.setContentHandler(handler);

```
//start parsing
for (int i =0; i < args.length; i++) {
      parser.parse(args[i]);
}
```
import org.xml.sax.\*;

public class Handler implements ContentHandler { //SAX calls this method when it encounters a start tag public void startElement(String namespaceURI, String localName, String qualifiedName, Attributes atts) throws SAXException { System.out.println("startElement: " + qualifiedName); }

import org.xml.sax.\*;

...

public class Handler implements ContentHandler { //SAX calls this method when it encounters a start tag

//SAX calls this method to pass in character data public void characters(char[] text, int start, int length) throws SAXException { System.out.println("characters: " + new String(text, start, length)); }

import org.xml.sax.\*;

...

...

public class Handler implements ContentHandler { //SAX calls this method when it encounters a start tag

//SAX calls this method to pass in character data

//SAX calls this method when it encounters an end tag public void endElement(String namespaceURI, String localName, String qualifiedName) throws SAXException { System.out.println("endElement: " + qualifiedName); } } // end of Handler class

import org.xml.sax.\*;

...

...

public class Handler implements ContentHandler { //SAX calls this method when it encounters a start tag

//SAX calls this method to pass in character data

//SAX calls this method when it encounters an end tag ...

//we have to implement do-nothing methods to fulfil the interface requirements //for example public void processingInstruction(String target, String data) { } //and several other methods } // end of Handler class

course.xml

<?xml version="1.0"?>

<course>Semi-structured Data</course>

Result

startElement: course

characters: Semi-structured Data

endElement: course

#### course.xml

<?xml version="1.0"?>

<course>

<acronym>SSD</acronym>

Semi-structured Data

</course>

#### Result

startElement: course

characters: \n

characters:

startElement: acronym

characters: SSD

endElement: acronym

characters: Semi-structured Data

characters: \n

endElement: course

import org.xml.sax.\*;

...

...

...

public class Handler implements ContentHandler { //SAX calls this method when it encounters a start tag

//SAX calls this method to pass in character data

//SAX calls this method when it encounters an end tag

//we have to implement do-nothing methods to fulfil the interface requirements //for example public void processingInstruction(String target, String data) { } //and several other methods

} // end of Handler class

…is it possible to avoid this?

# Class DefaultHandler

• In package org.xml.sax.helpers

• Implements all the handlers mentioned before (ContentHandler, ErrorHandler, DTDHandler, EntityResolver)

• An adapter class - it provides empty methods for every method declared in each of the four interfaces

• Extend it and override the methods that are important for the current application

http://docs.oracle.com/javase/7/docs/api/org/xml/sax/helpers/DefaultHandler.html

#### A Simple SAX Program: Class Handler Revisited

import org.xml.sax.\*; import org.xml.sax.helpers.\*;

public class Handler extends DefaultHandler { //SAX calls this method when it encounters a start tag ...

//SAX calls this method to pass in character data ...

//SAX calls this method when it encounters an end tag ...

//the do-nothing methods are not needed anymore } // end of Handler class

#### **Callbacks**

• SAX works through callbacks - we call the parser, it calls methods that we supply

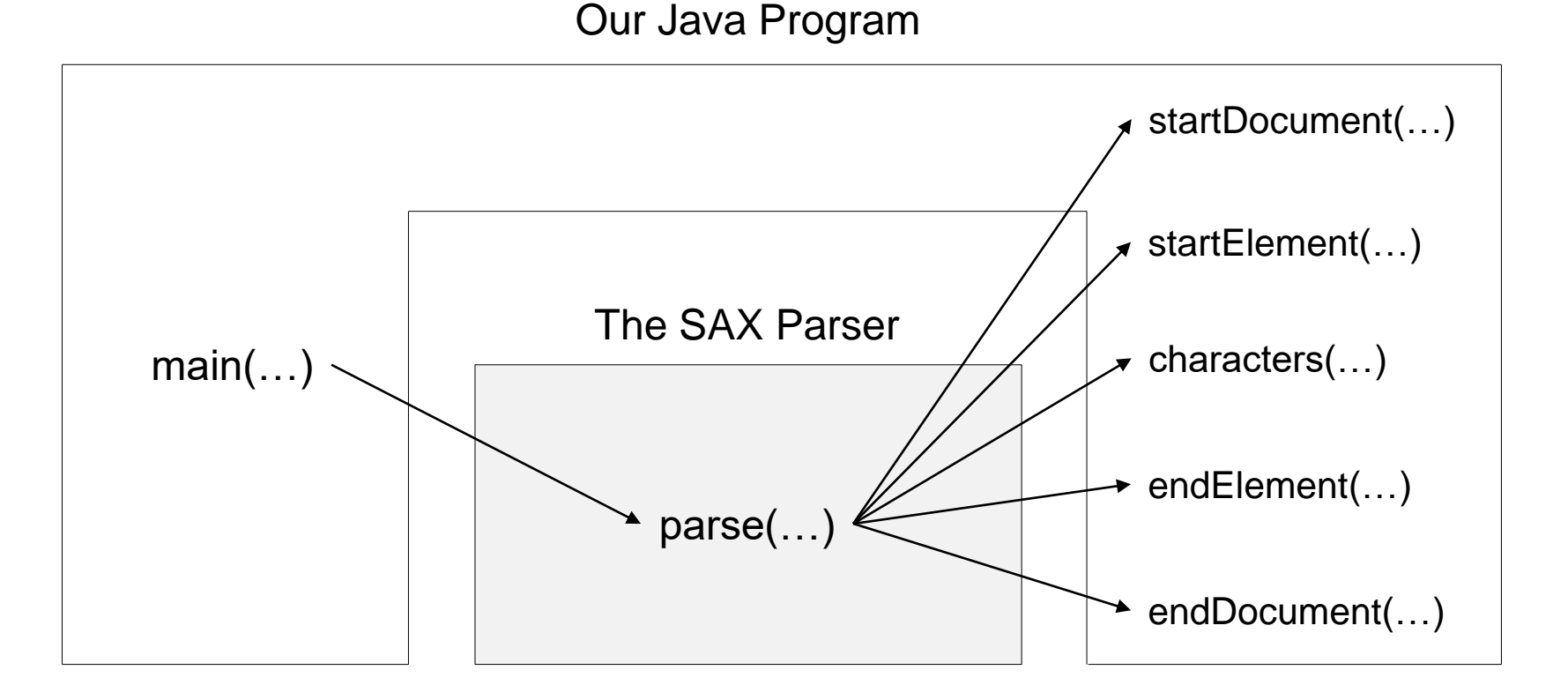

#### **Callbacks**

• SAX works through callbacks - we call the parser, it calls methods that we supply

• Callback functions are divided into four event handlers:

o ContentHandler - it handles basic parsing callbacks (e.g., element starts)

- o ErrorHandler it handles parsing errors
- o DTDHandler it handles notation and unparsed entity declarations
- o EntityResolution customized handling for external entities

… more details for the methods of ContentHandler can be found in the SAX-methods slides

https://docs.oracle.com/javase/7/docs/api/org/xml/sax/ContentHandler.html

# Up to Now

- **Callbacks**
- **A Simple SAX Program**
- **Content Handling**
- Error Handling
- Features

# Error Handling

• We need to install an error handler

• … otherwise, most parsing errors will be ignored

• ErrorHandler - it handles parsing errors

# Error Handling: Example

}

}

import org.xml.sax.\*; import org.xml.sax.helpers.\*;

```
public class Course {
     public static void main(String[] args) throws Exception {
          //create XMLReader
          XMLReader parser = XMLReaderFactory.createXMLReader();
```

```
//install the content and error handler
Handler handler = new Handler();
parser.setContentHandler(handler);
parser.setErrorHandler(handler);
```

```
//start parsing
for (int i =0; i < args.length; i++) {
      parser.parse(args[i]);
}
```
## ErrorHandler Methods

public void fatalError(SAXParseException ex) throws SAXException

well-formedness error

public void error(SAXParseException ex) throws SAXException

validation error

public void warning(SAXParseException ex) throws SAXException

minor error

https://docs.oracle.com/javase/7/docs/api/org/xml/sax/ErrorHandler.html

# Error Handling: Example

```
import org.xml.sax.*;
import org.xml.sax.helpers.*;
public class Handler extends DefaultHandler { 
     //Content handling
     //Error handling
     public void fatalError(SAXParseException ex) throws SAXException {
           printError("FATAL ERROR", ex)
     }
     public void error(SAXParseException ex) throws SAXException {
           printError("ERROR", ex)
     }
     public void warning(SAXParseException ex) throws SAXException {
           printError("WARNING", ex)
     }
```

```
private void printError(String err, SAXParseException ex) {
```

```
System.out.printf("%s at %3d, %3d: %s \n", err, ex.getLineNumber(), ex.getColumnNumber(), 
                                          ex.getMessage());
```

```
}
} // end of Handler class
```
# Up to Now

- **Callbacks**
- **A Simple SAX Program**
- **Content Handling**
- **Error Handling**
- Features

#### Features

• SAX uses features to control parser's behavior

• Each feature has an absolute URI as a name

• Features are either true or false

#### Some Features

- http://xml.org/sax/features/validation
	- o Validate the document and report validity errors
	- o Default value is false

- http://xml.org/sax/features/namespaces
	- $\circ$  The parser is namespace-aware
	- o Default value is true

see https://xerces.apache.org/xerces2-j/features.html

## Example startElement Method

public void startElement(String namespaceURI, String localName, String qualifiedName, Attributes atts) throws SAXException

is called once at the beginning of every element

If the parser is namespace-aware

- o namespaceURI holds the prefix (prefix:localname)
- $\circ$  localName holds the element name (without a prefix)
- o qualifiedName is empty

If the parser is not namespace-aware

- o namespaceURI, localName are empty
- $\circ$  qualifiedName holds the element name (possibly with a prefix)

#### Set Feature

public void setFeature(java.lang.String name, boolean value) throws SAXNotRecognizedException throws SAXNotSupportedException

- name the name of the feature (an absolute URI)
- value value of the feature (true or false)
- SAXNotRecognizedException if the feature cannot be assigned  $\circ$  Turn on validation in a non-validating parser
- SAXNotSupportedException if the feature cannot be activated
	- $\circ$  Turn on validation (in a validating parser) when part of the document has been already parsed

## Set Feature: Example

}

```
import org.xml.sax.*;
import org.xml.sax.helpers.*;
public class Course {
     public static void main(String[] args) throws Exception {
           //create XMLReader
           XMLReader parser = XMLReaderFactory.createXMLReader();
```

```
//install the content and error handler
Handler handler = new Handler();
parser.setContentHandler(handler);
parser.setErrorHandler(handler);
```
//turn on validation parser.setFeature("http://xml.org/sax/features/validation", true);

```
//start parsing
      for (int i =0; i < args.length; i++) {
            parser.parse(args[i]);
      }
}
```
# Sum Up

- Callbacks
- A Simple SAX Program
- Content Handling
- Error Handling
- Features

#### Standards for XML Parsers

- SAX Simple API for XML (event-based)
	- o "De facto" standard

• DOM - Document Object Model (tree-based) o W3C standard

 $\checkmark$ 

… APIs to read and interpret XML documents

… next we will focus on DOM